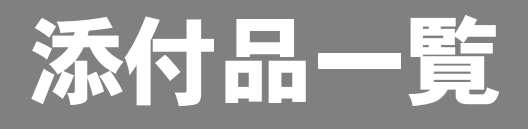

本紙をご覧になり添付品を確認してください。万一、欠品などがございましたら、ご購入元にご連絡く ださい。

## 添付品を確認したら...

本紙で添付品を確認後、添付の『取扱説明書』をご覧ください。

## 本体添付品

パソコン本体には下記のものが添付されています。 下記とは別に、コアや注意書きの紙などが入っている場合があります。 また、カスタムメイドを選択している場合は、裏面のカスタムメイド添付品もご覧ください。

□キーボード(キーボード添付モデル)

□マウス

- □電源ケーブル(本体用、2P 変換プラグ付き)
- □本体カバーキー(注 1)
- □コンセント変換コネクタ
- □電源コネクタ取り外し工具(注 2)
- □ハードディスク固定レール× 4(注 3)

□フロントアクセスユニット用キー× 4

(IDE-RAID モデル)

- □保証書
- □マニュアル・ディスクセット
- ・添付品一覧(本紙)
- ・取扱説明書
- ・リカバリディスク× 5
- ・ドライバーズディスク× 1
- 注1:パソコン本体前面に、袋に入った状態で貼り付けられています。

施錠する場合は、お客様の責任で、本体カバーキーを紛失しないようにしてください。 本体カバーキーを紛失した場合は、引取修理による本体カバーの交換が必要となります。「富士通ハードウェア修理相 談センター」にご連絡ください。訪問修理の際も即日修理はできず、引取修理になりますので、あらかじめご了承くだ さい。

- なお、保証期間にかかわらず、本体カバーキーの紛失による本体カバーの交換は有償となります。
- 注2:パソコン本体の内蔵ハードディスクベイ内に固定されています。
- 注 3: IDE-RAID モデルでは、6本添付されています。

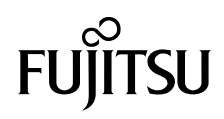

## カスタムメイド添付品

カスタムメイドを選択された方は、該当するオプションの添付品を確認してください。

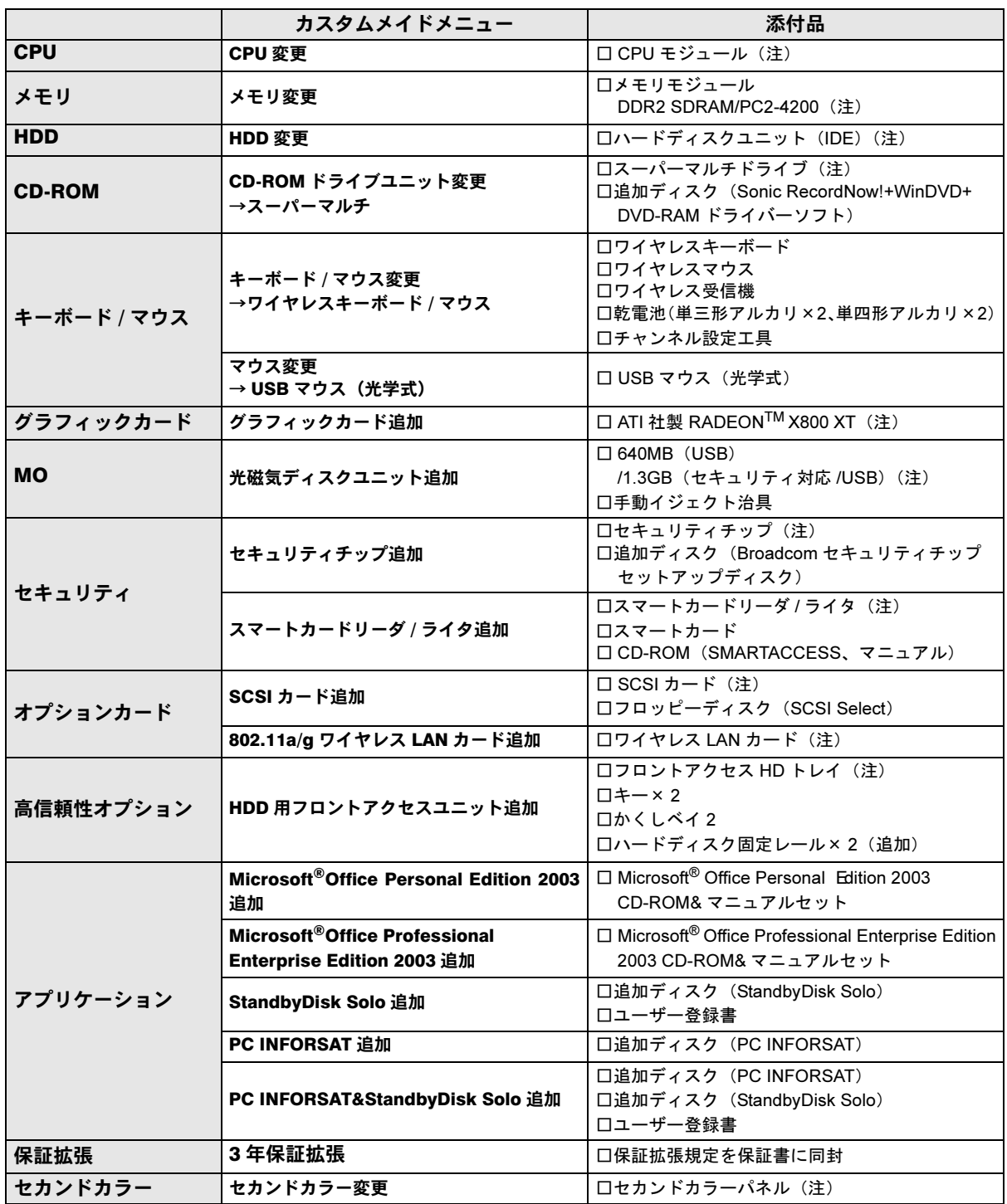

注:選択したユニットが、パソコン本体に取り付けられています。

Microsoft、Windows は、米国 Microsoft Corporation の米国およびその他の国における登録商標または商標です。 ATI、RADEON は ATI Technologies, Inc. の登録商標です。 その他の各製品名は、各社の商標、または登録商標です。 その他の各製品は、各社の著作物です。